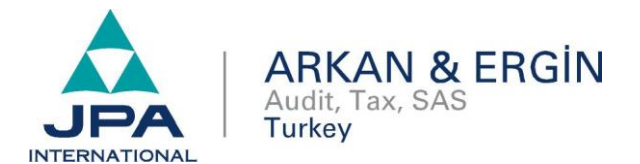

## YURTDIŞINA ÇIKIŞ HARCI ÖDEMELERİ İNTERNET ÜZERİNDEN YAPILABİLMESİ HAKKINDA DUYURU

### Duyuru No: 2019/57 İstanbul 14.10.2019

5597 sayılı Kanun'un 1. Maddesine göre, yurt dışına çıkış yapan Türkiye Cumhuriyeti vatandaşlarından çıkış başına 50 Türk lirası harç alınacağı hükme bağlanmıştır.

Çıkış tarihi itibarıyla yurt dışında oturma izni bulunanlar, 7 yaşını doldurmamış olanlar, pasavan ve benzeri belgelerle çıkış yapanlar, Kuzey Kıbrıs Türk Cumhuriyetine kimlik belgesiyle çıkış yapanlar ile yurt dışına ticari amaçla sefer yapan kara, deniz, hava ve demiryolu toplu taşıma ve yük taşıma araçlarının mürettebatı yurt dışına çıkış harcı alınmaz.

Gelir İdaresi Başkanlığı internet sitesinde yayınlanan duyuru ile yurtdışına çıkış harcı ödemeleri internet üzerinden de yapılabilecektir. Aşağıdaki linkten sözü edilen duyuruya ulaşılabilirsiniz.

Saygılarımızla.

#### Arkan & Ergin Yeminli Mali Müşavirlik A.Ş. Member of JPA International

[https://www.gib.gov.tr/interaktif-vergi-dairesinde-yurt-disina-cikis-harci-odeme-sayfasi](https://www.gib.gov.tr/interaktif-vergi-dairesinde-yurt-disina-cikis-harci-odeme-sayfasi-mukelleflerin-hizmetine-acilmistir)[mukelleflerin-hizmetine-acilmistir](https://www.gib.gov.tr/interaktif-vergi-dairesinde-yurt-disina-cikis-harci-odeme-sayfasi-mukelleflerin-hizmetine-acilmistir)

İnteraktif Vergi Dairesi WEB ve MOBİL (Android ve IOS) uygulamaları aracılığı ile YURTDIŞINA ÇIKIŞ HARCI ödenebilmesine ilişkin gerekli geliştirmeler yapılmış ve 07/10/2019 tarihi itibariyle mükelleflerimizin hizmetine açılmıştır.

İnteraktif Vergi Dairesi WEB uygulamasına [https://ivd.gib.gov.tr](https://ivd.gib.gov.tr/) adresinden erişebilir ve ana sayfada yer alan "Hızlı Ödeme" bölümünde "Yurt Dışına Çıkış Harcı Ödeme" menüsü aracılığıyla yurt dışına çıkış harcınızı elektronik ortamda ödeyebilirsiniz.

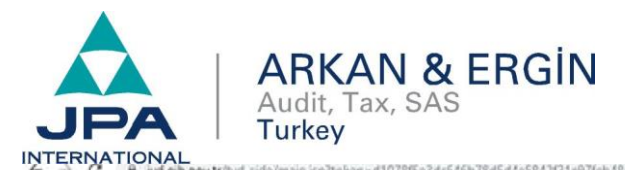

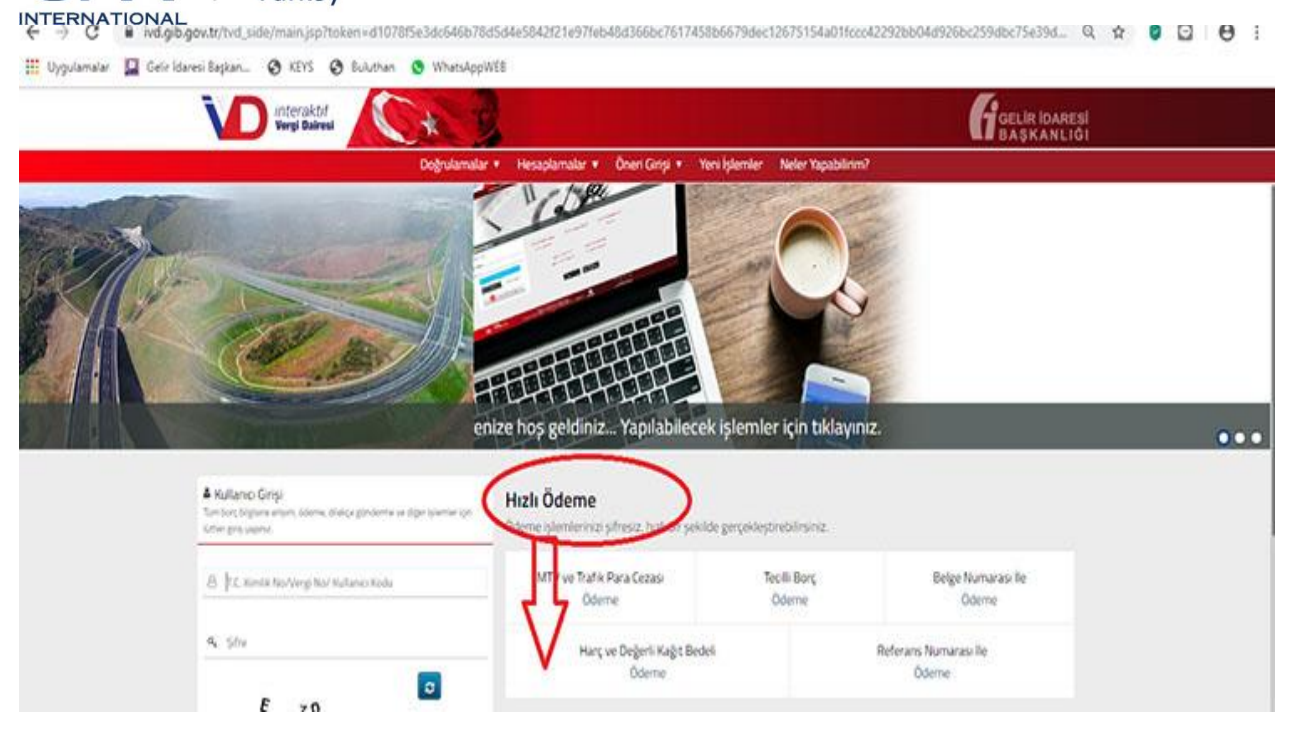

#### **Hızlı Ödeme/ Yurtdışına Çıkış Harcı Ödeme:**

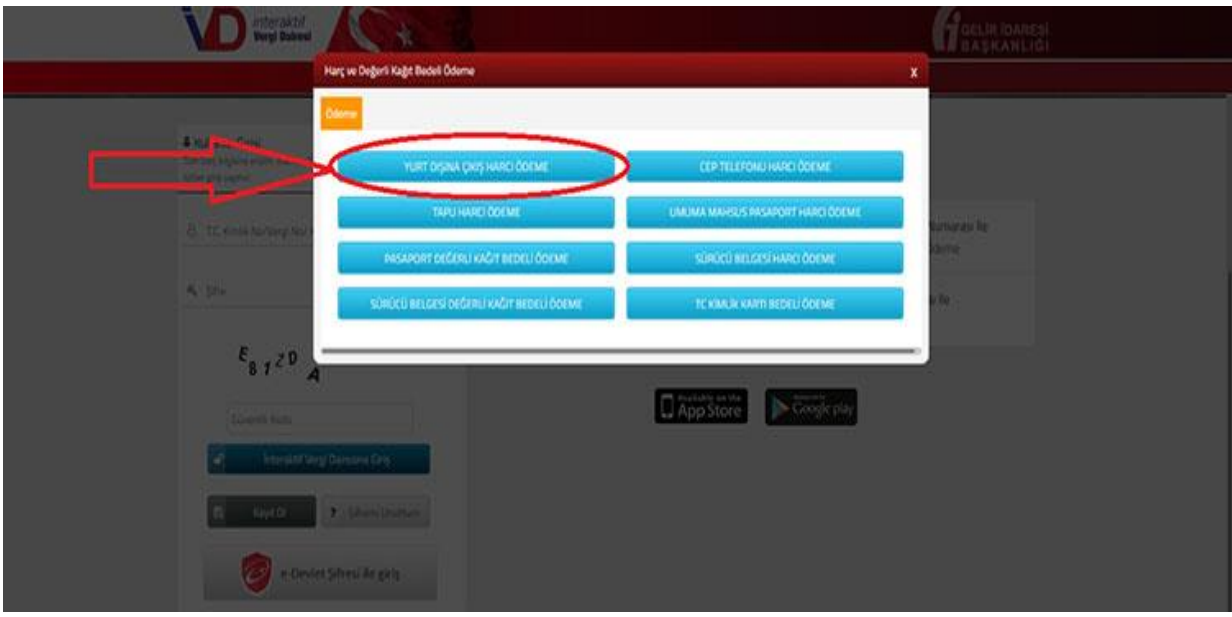

**Yurtdışına Çıkış Yapacak Kişi Bilgilerini Girme ve Ödeme Aşamasına Geçme:**

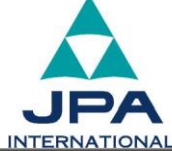

# **ARKAN & ERGIN**<br>Audit, Tax, SAS **Turkey**

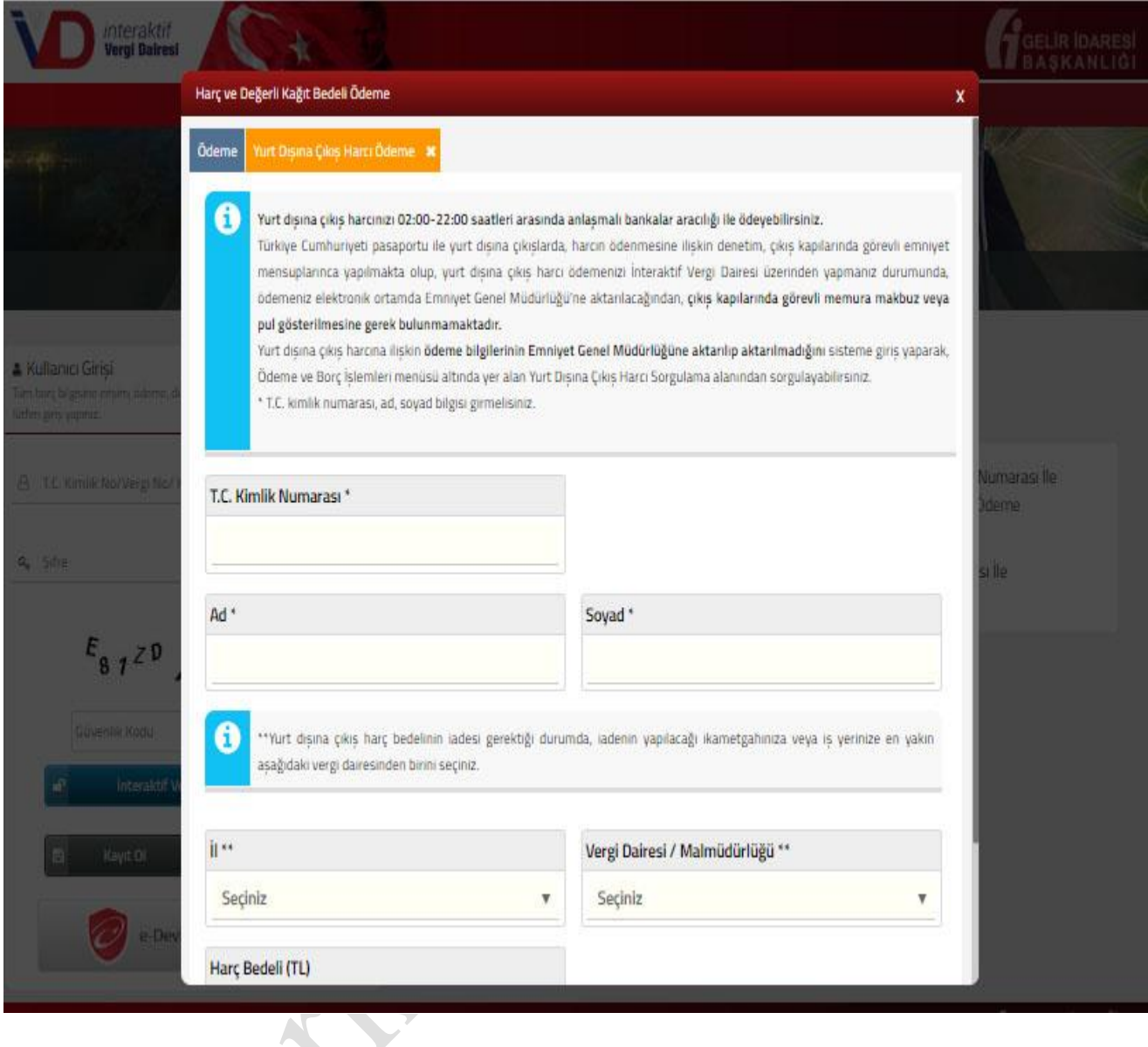

İnteraktif Vergi Dairesi uygulamasını Android veya IOS işletimine sahip cep telefonu veya tabletlere kurarak CEP TELEFONU veya TABLET'iniz üzerinden uygulamamız aracılığı ile YURTDIŞINA ÇIKIŞ HARCI'nızı aşağıdaki ekranlarda gösterilen adımları takip ederek ödeyebilirsiniz.

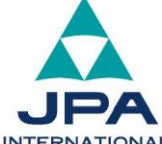

**ARKAN & ERGİN** 

Audit, Tax, SAS

**Turkey** 

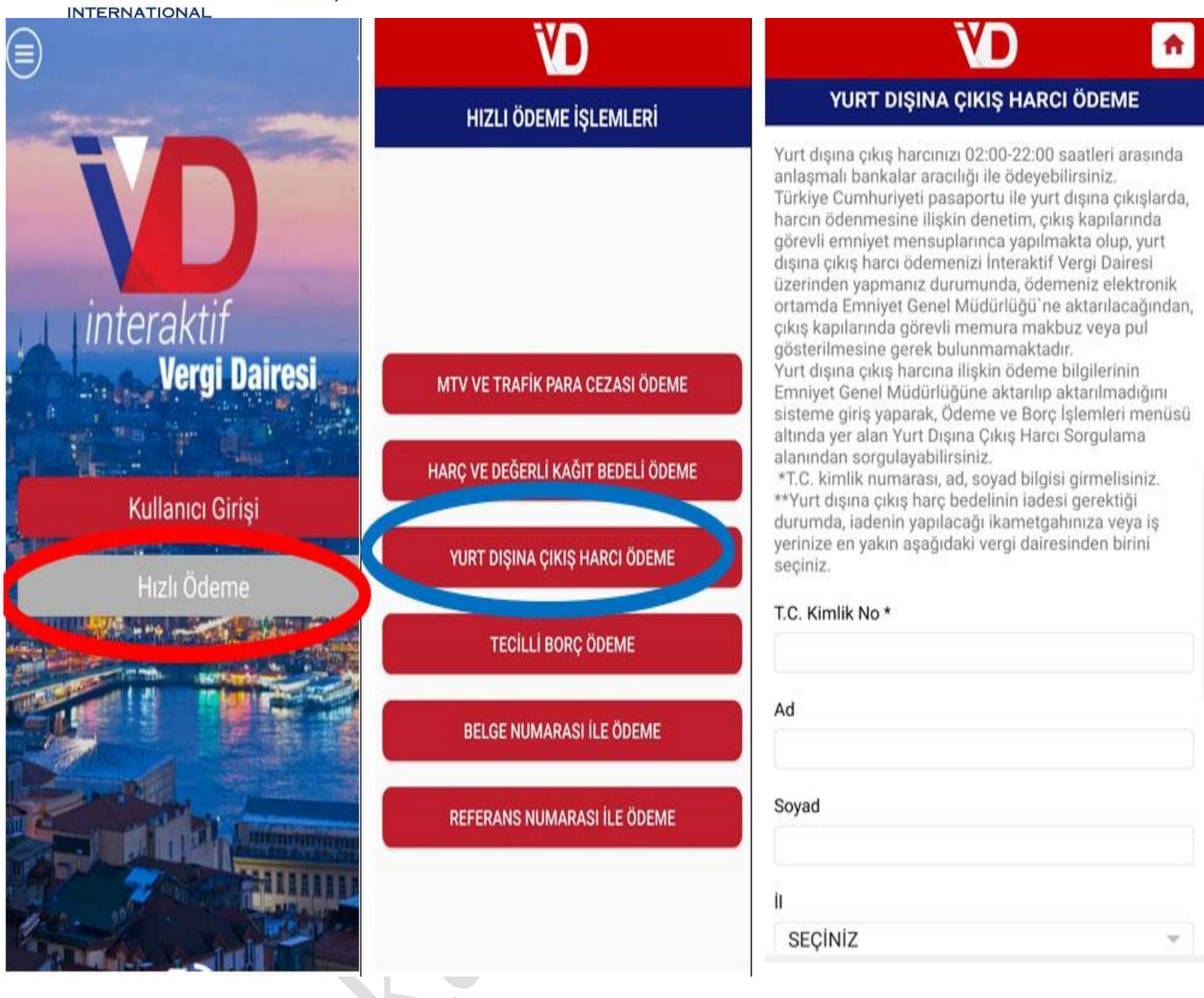

Türkiye Cumhuriyeti pasaportu ile yurt dışına çıkışlarda, harcın ödenmesine ilişkin denetim, çıkış kapılarında görevli emniyet mensuplarınca yapılmakta olup, yurt dışına çıkış harcı ödemenizi İnteraktif Vergi Dairesi üzerinden yapmanız durumunda, **ödemeniz elektronik ortamda Emniyet Genel Müdürlüğüne aktarılacağından**, çıkış kapılarında görevli memura makbuz, dekont veya pul gösterilmesine **gerek bulunmamaktadır**.

Yapılacak harç ödemesinin Türkiye Cumhuriyeti pasaportu ile yurt dışına çıkacak kişi adına yapılması gerekmektedir.

#### **Yurt Dışına Çıkış Harcının Emniyet Genel Müdürlüğüne Aktarılıp Aktarılmadığın Sorgulanması:**

Yurt dışına çıkış harcınızın Emniyet Genel Müdürlüğüne aktarımı anlık olarak yapılmakta olup, ödeme bilginizin Emniyet Bilgi İşlem Sistemine aktarılıp aktarılmadığını **[ivd.gib.gov.tr](https://ivd.gib.gov.tr/)** adresi üzerinden, Kullanıcı Girişi kısmına T.C. Kimlik No/Vergi No/Kullanıcı Kodu ve şifre bilgisi alanlarını (şifreniz yok ise Kayıt Ol ekranından anında şifre alabilir veya e-Devlet şifreniz ile giriş yapabilirsiniz.) doldurarak İnteraktif Vergi Dairesine giriş yaptıktan sonra "**ÖDEME VE BORÇ İŞLEMLERİ/Yurt Dışına Çıkış Harcı Sorgulama"** menüsü aracılığıyla kontrol edebilirsiniz.

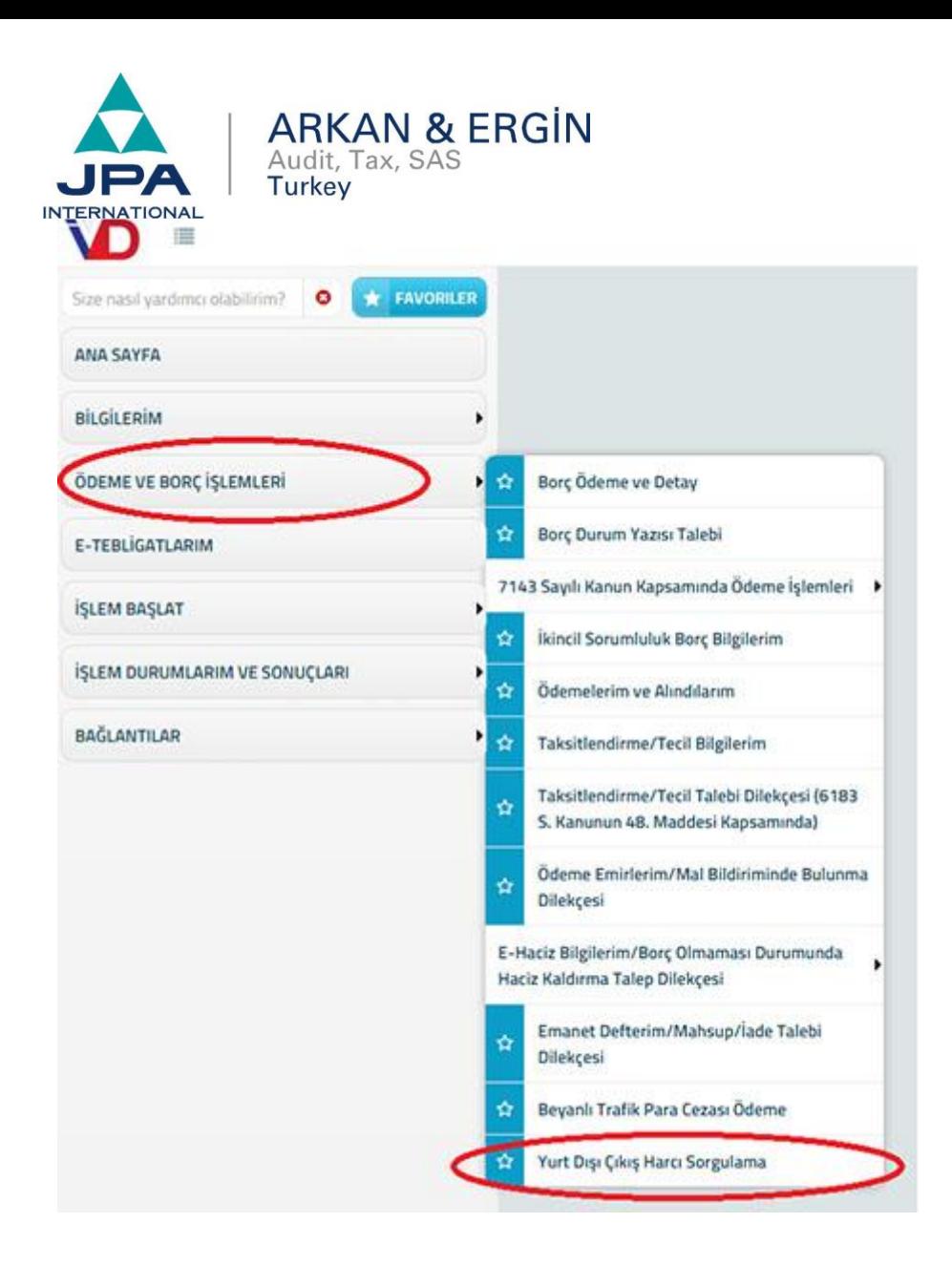

Yurt dışına çıkış harcı sorgulama alanı ile diğer aile bireylerinin de sorgulanabilmesi mümkündür. Sorgulama işlemi için T.C. kimlik numarası, ad, soyad ve ödeme tarihi alanında ay ve yıl bilgileri doldurularak **"SORGULA"** butonu tıklandıktan sonra aile bireylere ait ödemelerin Emniyet Genel Müdürlüğüne aktarılıp aktarılmadığı kontrol edilebilir.

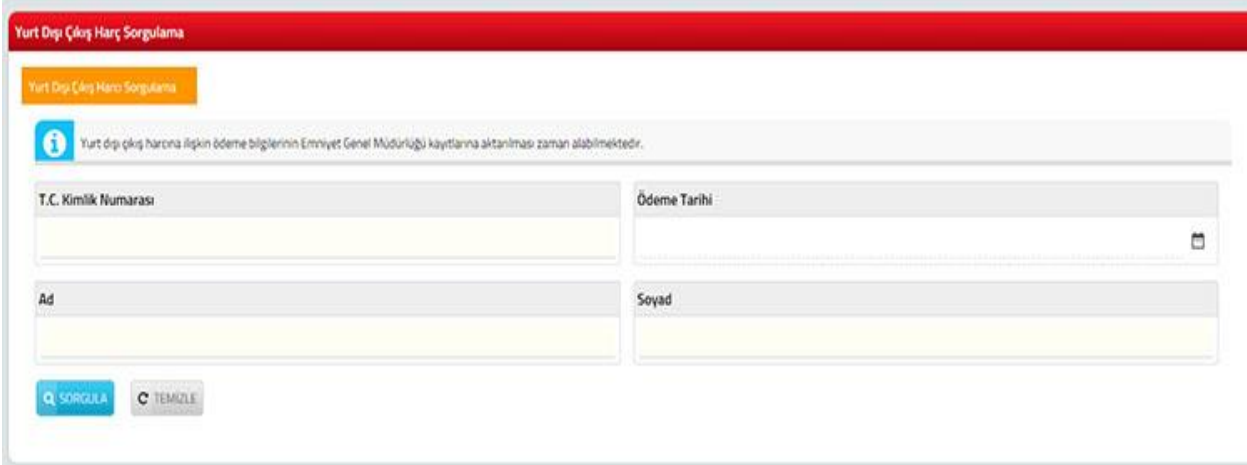

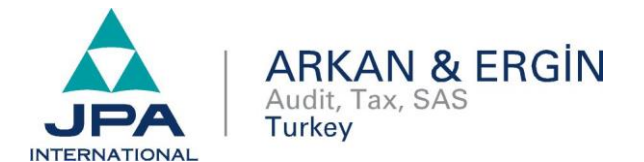

"Sorgulama Sonuç" sayfasıyla ödeme tarihi, ödenen miktar, aktarım zamanı, aktarım durum bilgilerine ulaşılabilmektedir. Sayfada yer alan sorgula butonu ile ödemenin kullanılıp kullanılmadığı kontrol edilebilecektir.

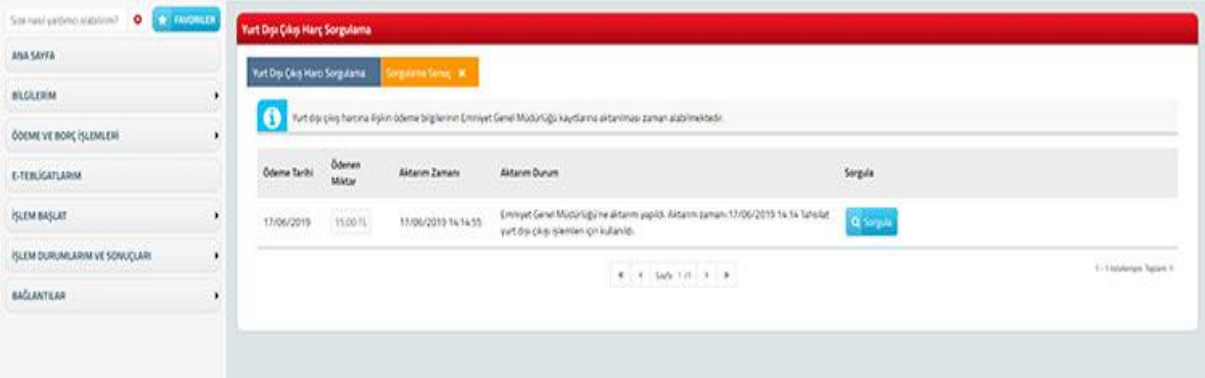

**Bankalarla yapılan mutabakat nedeniyle 22:00 ile 02:00 saatleri arasında İnteraktif Vergi Dairesi uygulamaları üzerinden ödeme yapılamadığından harç ödemesinde bulunacak vatandaşlarımızın bu hususa dikkat etmeleri gerekmektedir.**

İnteraktif Vergi Dairesine ulaşmak için **[tıklayınız.](https://ivd.gib.gov.tr/tvd_side/main.jsp?token=d1078f5e3dc646b78d5d4e5842f21e97feb48d366bc7617458b6679dec12675154a01fccc42292bb04d926bc259dbc75e39dd8e202535fd70a7098396c74a6f7)**